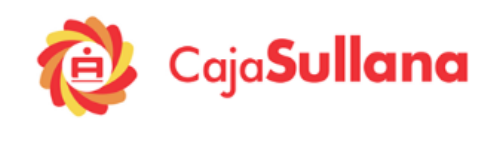

# **CRÉDITO HIPOTECARIO**

## Contenido

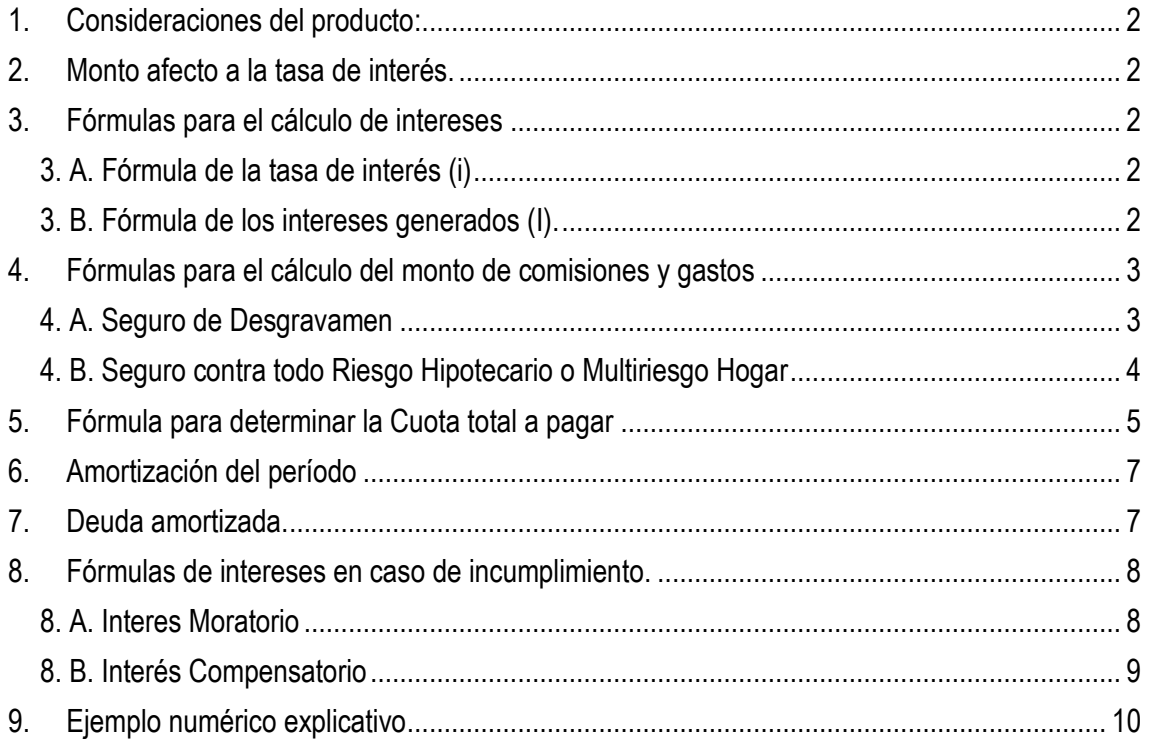

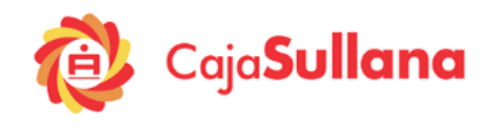

### <span id="page-1-0"></span>**1. Consideraciones del producto:**

- Los créditos hipotecarios son productos que se ajustan a las necesidades de financiación de los clientes como: la adquisición de vivienda nueva o usada, construcción de terreno, adquisición de terrenos, ampliación o mejoramiento de la vivienda.
- Se conceden créditos en moneda nacional.
- Las formulas del crédito hipotecario son aplicables para Mi Casa Mas, Mi Terreno, Mejora Tu casa, techo Propio y Mi Construcción.
- Se tiene que considerar las tasas, comisiones, gastos, montos mínimos y máximos (estipulados en los tarifarios vigentes publicados en la página web de Caja Sullana) y requisitos en general de acuerdo a las características de cada uno de los productos y de acuerdo al contrato.
- Caja Sullana ha establecido 04 días fijos para el pago de créditos con cuotas fijas, siendo estos los días 2, 9, 17 y 25 de cada mes<sup>1</sup>.
- CMAC Sullana para este producto cobra una tasa de costo efectivo anual "TCEA" la cual incluye comisiones, gastos e intereses propios del crédito.

#### <span id="page-1-1"></span>**2. Monto afecto a la tasa de interés.**

La deuda que estará afecta a la tasa de interés es el **Monto de crédito (S).**

#### <span id="page-1-2"></span>**3. Fórmulas para el cálculo de intereses**

#### <span id="page-1-3"></span>**3. A. Fórmula de la tasa de interés (i)**

Para el cálculo de la tasa de interés se utiliza la siguiente formula:

$$
i = ((1 + TEA)^{n/360} - 1)
$$

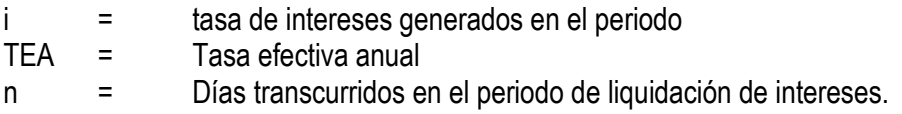

#### <span id="page-1-4"></span>**3. B. Fórmula de los intereses generados (I).**

1

Una vez que se tiene i para calcular los Intereses (I) se aplica la siguiente fórmula:

$$
I = Sk_{N} * i
$$

I = Intereses generados en el periodo

 $Sk_{N}$ *Sk* = Saldo de capital en el periodo N.

i = tasa de interés generados en el periodo.

<sup>1</sup> En caso que el cliente desee elegir un día de pago distinto a los indicados, se deberá contar con autorización del Gerente de Tienda y se indicara de igual forma en la solicitud del crédito.

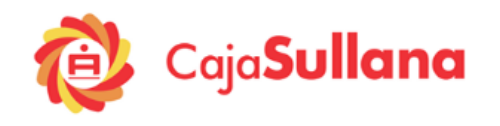

### **Procedimiento para calcular los intereses (I)**

- 1. Necesitamos la siguiente información:
	- a. El punto de partida es: 1) la fecha de desembolso del monto de crédito, y 2) el monto del crédito (S) (en caso de estar liquidando intereses para el primer periodo

S=  $_{\mathcal{S}\mathcal{K}_1}$  , para el resto de periodos se necesita conocer (  $^{\mathcal{S}\mathcal{K}_N}$  ) saldo de capital en el periodo calculado.

- b. Luego es necesario considerar la fecha en que se está realizando la liquidación de interés (fecha en que se hace efectivo el pago de la cuota correspondiente).
- c. Y el otro dato necesario es la TEA pactada.
- 2. Para el cálculo de días transcurridos para el primer periodo, se obtiene por la diferencia entre la fecha de desembolso del monto del crédito y la fecha de pago pactada de la primera cuota.
- 3. Para el cálculo del valor (n) días transcurridos entre periodos, lo encontramos por diferencia entre la fecha de la última cuota cancelada y la siguiente fecha programada de cancelación de cuota.
- 4. Con los valores de (n), se procede a calcular la tasa de interés correspondiente (i) aplicando la formula

$$
i = ((1 + TEA)^{n/360} - 1)
$$

5. De inmediato se procede al cálculo de liquidación de intereses generados para el período, mediante la aplicación de la siguiente formula.

$$
I = Sk * i
$$

## <span id="page-2-0"></span>**4. Fórmulas para el cálculo del monto de comisiones y gastos**

## <span id="page-2-1"></span>**4. A. Seguro de Desgravamen**

<u>.</u>

El Seguro de Desgravamen, paga la deuda que tiene el asegurado al momento de su fallecimiento, beneficiando a los herederos del asegurado; ya que con este seguro, se verán liberados de la obligación de pago del crédito ante la Institución Financiera. Este seguro es aplicable a los siguientes créditos hipotecarios: Mi Casa Mas, Mi Terreno, Mejora tu casa, Techo Propio y Mi construcción.

#### **A. Seguro de desgravamen para el Primer Periodo**

#### **Fórmula de la tasa de Seguro de desgravamen (d).**

Para el cálculo de la prima de Seguro de desgravamen se utiliza la siguiente fórmula.

$$
d = \left[ \left( 1 + TSDA \right)^{n} / 360 - 1 \right]
$$

|          | Ξ. | tasa de prima de seguro desgravamen generados en el                         |
|----------|----|-----------------------------------------------------------------------------|
|          |    | Periodo                                                                     |
| $TSDA =$ |    | Tasa prima de Seguro desgravamen anual                                      |
|          |    | Días transcurridos en el periodo de liquidación de<br>Seguro <sup>2</sup> . |

<sup>2</sup> La tasa de prima correspondiente para cada periodo será se determina en función a los días que existen entre fechas de pago.

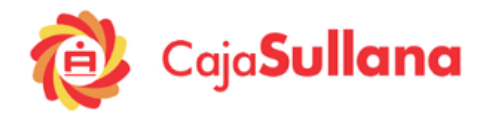

### **Fórmula de la prima de seguro de desgravamen (D).**

Una vez que se tiene tasa de seguro de desgravamen (d) para calcular el pago correspondiente a seguro por desgravamen (D) se debe aplicar la siguiente fórmula:

$$
D = Sk^*d
$$

- D = Pago correspondiente a prima de seguro de desgravamen
- Sk = Saldo de capital en el periodo calculado.
- d = Tasa de prima de seguro desgravamen generados en el período

## **B. Seguro de desgravamen para el resto de periodos**

## **Fórmula de la tasa de Seguro de desgravamen diaria (d).**

Para el cálculo de la prima de Seguro de desgravamen se utiliza la siguiente fórmula.

$$
d = \left[ (1 + TSDA)^{1/360} - 1 \right]
$$

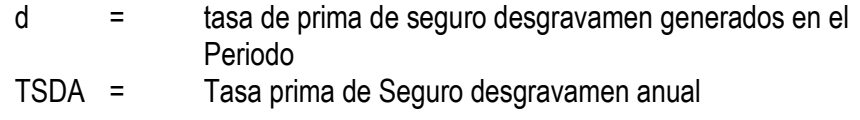

## **Fórmula de la prima de seguro de desgravamen (D) para el resto de periodo.**

Una vez que se tiene tasa de seguro de desgravamen (d) para calcular el pago correspondiente a seguro por desgravamen (D) se debe aplicar la siguiente fórmula:

$$
D = Sk * d * 30
$$

D = Pago correspondiente a prima de seguro de desgravamen

Sk = Saldo de capital en el periodo calculado.

d = Tasa de prima de seguro desgravamen diaria.

## <span id="page-3-0"></span>**4. B. Seguro contra todo Riesgo Hipotecario o Multiriesgo Hogar**

Garantiza al asegurado la indemnización en caso de incendio de los bienes determinados en la póliza o la reparación o reposición de las piezas averiadas, incluyendo los daños producidos en la extinción. Este seguro es aplicable a los siguientes créditos hipotecarios: Mi Casa Mas, Mi Terreno, Mejora tu casa, Techo Propio y Mi construcción.

#### **Fórmula de la tasa de Seguro contra todo riesgo generado en el período (dr)**

1

Para el cálculo de la prima de Seguro contra todo riesgo se utiliza la siguiente fórmula.

$$
dr = \frac{TSRA}{n}
$$

dr = tasa de prima de seguro contra todo riesgo generados en el periodo.

TSRA = Tasa prima de Seguro contra todo riesgo anual n = Número de períodos abarcados en un año.

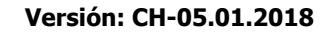

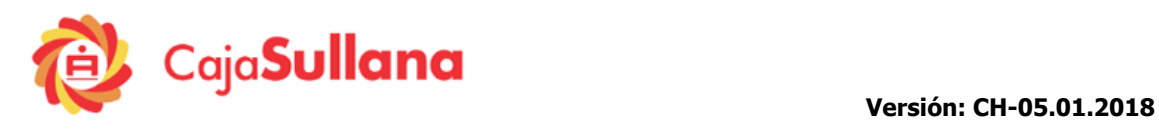

## **Fórmula de la prima de seguro contra todo riesgo (Dr).**

Una vez que se tiene tasa de seguro contra todo riesgo (dr) para calcular el pago correspondiente a seguro vehicular (Dr) se debe aplicar la siguiente fórmula:

$$
Dr = S * dr
$$

- Dr = Pago correspondiente a prima de seguro contra todo riesgo.<br>S = Monto del Crédito
- $=$  Monto del Crédito.
- dr = Tasa de prima de seguro contra todo riesgo generados en el período

## <span id="page-4-0"></span>**5. Fórmula para determinar la Cuota total a pagar**

Generalmente los créditos suelen contratarse bajo el sistema de cuotas periódicas y constantes (método de amortización francés).

## **Fórmula de cuotas fijas periódicas**

Los intereses y seguros se calculan en base a los días exactos de cada mes, como no todos los meses tienen el mismo número de días (28, 29, 30, 31), para encontrar una cuota constante donde la suma de todas las amortizaciones de como resultado el importe del monto del crédito otorgado, se realiza el siguiente procedimiento:

#### **Procedimiento para calcular la cuota**

1. Se calcula el plazo del crédito en días,

*p Fecha de última cuota fecha de desembolso de crédito*

2. Se calcula la tasa agregada mensual

$$
TAEM = [(1 + TEA)^{30/360} - 1] + [(1 + TSDA)^{30/360} - 1]
$$

Donde:

TEA = Tasa efectiva anual TSDA = Tasa seguro desgravamen anual TAEM = Tasa agregada efectiva mensual

3. Se calcula la tasa agregada anual

 $TABA = [(1 + TAEM)^{12} - 1]$ 

Donde:

TAEM = Tasa agregada efectiva mensual TAEA = Tasa agregada efectiva anual

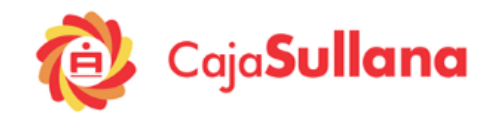

4. Se calcula el valor futuro del crédito (V)

$$
V = C * \left[ \left( 1 + TABA \right)^p /_{360} \right]
$$

Donde:

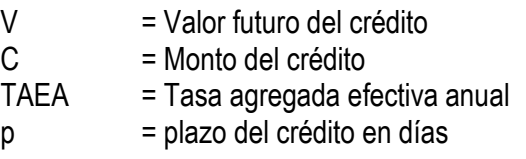

5. Calculo de los factores de crédito El número de factores que existen es igual al número de cuotas pactadas(N). La fórmula para obtener cada uno de los factores es la siguiente.

$$
F_t = (1 + TABA)^{A_t/360}
$$

Donde

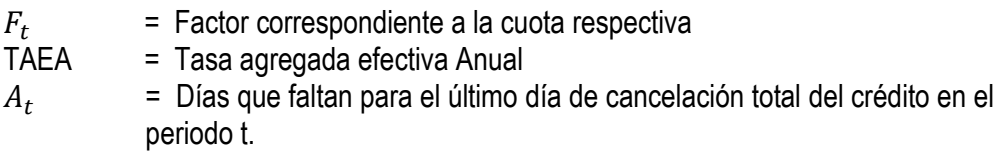

6. Sumatoria de los factores de crédito Una vez que se ha obtenido cada uno de los N factores de crédito se procede a realizar la operación de Sumatoria

$$
\sum_{1}^{N} F = F_1 + F_2 + F_3 + \dots + F_N
$$

7. Cálculo de la cuota

Para calcular la cuota referencial del crédito con fechas fijas de pago se aplica la siguiente fórmula. Este cálculo es referencial, para garantizar la totalidad de la extinción de la deuda, el Sistema al encontrar pequeñísimas diferencias entre lo amortizado y el monto de crédito, reprocesa por medio de iteraciones distribuyendo estas diferencias entre todas las cuotas.<sup>3</sup>

$$
Cuota = \frac{V}{\sum_{1}^{N} F}
$$

Donde:

1

<sup>3</sup> Algunas entidades, no realizan el reproceso y cobran todas las cuotas iguales menos la última que es donde hacen el reajuste. CMAC Sullana, distribuye uniformemente para garantizar que todas las cuotas son iguales, incluida la última.

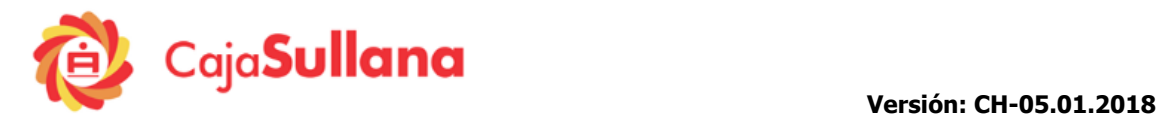

- V = Valor futuro del crédito
- F = Factor de crédito
- N = Número de cuotas pactadas

#### <span id="page-6-0"></span>**6. Amortización del período**

La amortización se halla por simple diferencia cuota total a pagar menos impuesto ITF, menos prima de seguro e interés calculados sobre el saldo deudor en cada periodo, construyéndose así la tabla de amortización.

> $A$  *Mortización*<sub>N</sub> = Cuota total a pagar – ITF –  $D<sub>N</sub>$  – I<sub>N</sub> *Amortización*<sub>3</sub> = Cuota total a pagar – ITF –  $D_3 - I_3$ *Amortización*<sub>2</sub> = Cuota total a pagar – ITF –  $D_2 - I_2$ *Amortización*<sub>1</sub> = Cuota total a pagar – ITF –  $D_1 - I_1$ ..... .....

Siendo:

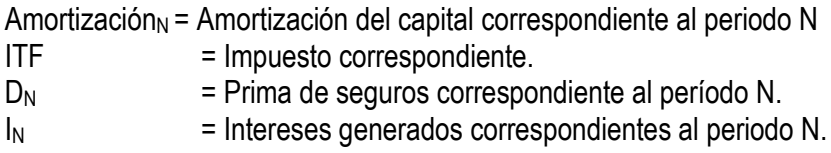

#### <span id="page-6-1"></span>**7. Deuda amortizada.**

El comportamiento de la deuda a través del tiempo va disminuyendo cada vez que se realiza una amortización, hasta extinguirse en el periodo N (periodo de la última cuota pactada). El saldo de capital al inicio es igual al Monto del crédito, al final del plazo pactado el saldo capital es "0".

Cada amortización reduce en igual monto el saldo del préstamo lo que se conoce como el nuevo saldo de capital.

> $\delta k_N^{} = S k_{N-1}^{} - A$ mortización $N_N^{} = 0$ ......................... .........................  $Sk_0 = Monte$  *de credito*  $(C)$  $Sk_2 = Sk_1 - Amortización_2$ Sk<sub>1</sub> = Sk<sub>0</sub> – Amortización<sub>1</sub>

Siendo

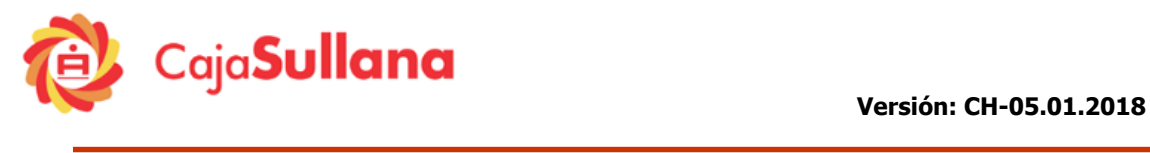

 $Sk_N =$  Saldo de capital en el periodo N.

### **Procedimiento de liquidación del monto a cancelar.**

El total a cancelar será la cuota total en la Fecha Pactada en el cronograma es:

monto total a pagar =  $cuota + ITF + seguros<sup>4</sup>$ 

#### <span id="page-7-0"></span>**8. Fórmulas de intereses en caso de incumplimiento.**

Penalidad de incumplimiento que consiste en aplicar sobre la cuota, la tasa de interés moratorio, más la aplicación del cobro de intereses compensatorios por los días de vencimiento.

#### **Definiendo**

 $\mathcal{L}uot a_m = \mathcal{L}nteres_N + \mathcal{A}mortization_N$ 

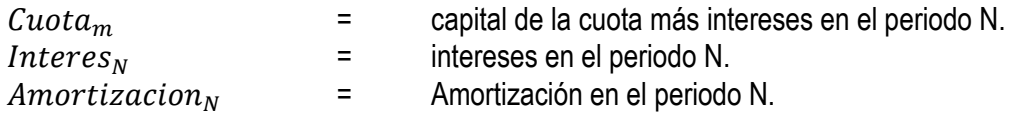

#### <span id="page-7-1"></span>**8. A. Interes Moratorio**

<u>.</u>

#### **Fórmula de la tasa moratoria (im)**

Tasa Moratoria anual esta expresada en un año de 360 días. (TMA) Para el cálculo de la tasa moratoria se considera la tasa anunciada en los tarifarios. Se utiliza la siguiente formula:

$$
i_m = ((1 + TMA)^{n/360} - 1)
$$

im = tasa moratoria generada TMA = Tasa Moratoria anual n = Número de días de atraso.

#### **Fórmula de los Intereses moratorio generado (Im).**

El interés se aplica sobre la  $Cuota_m$ , una vez que se tiene (im), se aplica la siguiente formula

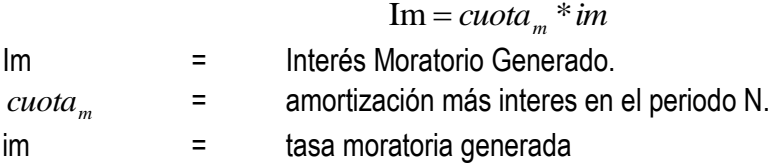

<sup>4</sup> El cliente debe cancelar la prima de seguro contratado. Entre estos seguros encontramos el Multiriesgo, contra todo riesgo y el vehicular.

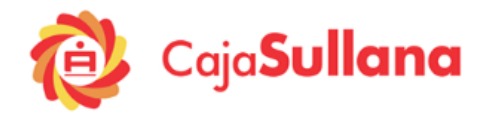

## <span id="page-8-0"></span>**8. B. Interés Compensatorio**

## **Fórmula de la tasa interés compensatorio por los días de vencimiento**

Tasa Efectiva anual esta expresada en un año de 360 días. (TEA) Para el cálculo de la tasa compensatoria en el periodo moratorio se considera la tasa efectiva anual pactada para el crédito. Se utiliza la siguiente fórmula:

$$
i_c = ((1 + TEA)^{n/360} - 1)
$$

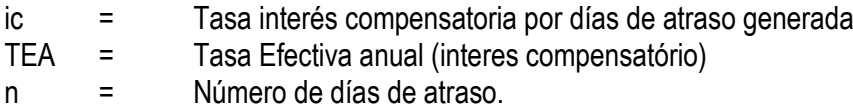

#### **Fórmula del Interés compensatorio por los días de vencimiento. (Ic)**

El interés compensatorio por los días de vencimiento se aplica sobre la  $Cuota_m$ , una vez que se tiene (ic), se aplica la siguiente formula

$$
Ic = cuota_m * ic
$$

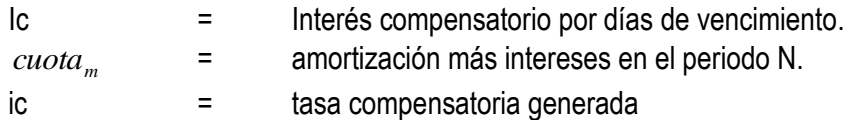

#### **Fórmula de liquidación del monto a cancelar con días de atraso.**

El total a cancelar será la cuota total en la Fecha Pactada en el cronograma más el interés compensatorio Generado en los días de vencimiento más los intereses moratorios generados por los días de atraso. A este total se debe aplicar el impuesto a las transacciones financieras (ITF) correspondiente.

*Total a cancelar* = (*Monto total a pagar* + *Ic* + Im)\*(1+*Tasa de impuesto ITF*)

Nota: - Los cálculos realizados corresponden a condiciones más usuales del producto, y el cliente realiza el pago de sus cuotas en las fechas establecidas en el cronograma de pagos. – Para cada simulación de crédito se deben considerar las tasas, comisiones, gastos, plazos, montos mínimos expresados en los tarifarios. Es decir, se tiene que tener en cuenta los requisitos de cada producto.

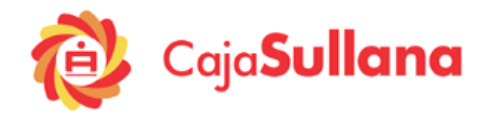

## <span id="page-9-0"></span>**9. Ejemplo numérico explicativo**

## **EJERCICIO 01: APLICABLE A CREDITO MI CASA MAS, MI TERRENO, MEJORA TU CASA, TECHO PROPIO Y MI CONSTRUCCIÓN.**

*El cliente Néstor Urbano solicita un crédito "Mi Construcción" para construir su casa por 50 000 soles, para pagarlo en 12 períodos mensuales. Dicho crédito se desembolsa el 10/10/2017 pactándose una tasa de interés es de 19%<sup>5</sup> y el cliente elige como fecha de pago los 17<sup>6</sup> de cada mes. Así mismo, para este tipo de producto se aplica seguro de desgravamen y seguro contra todo riesgo hipotecario.*

#### **Procedimiento para calcular los intereses (I)**

#### **Datos:**

1

La fecha del desembolso del crédito fue el 10/10/2017, el primer pago se realiza el día 17/11/2017. Los días transcurridos desde el desembolso hasta la fecha de liquidación es (n) es de 38 días.

#### **Cálculo de la tasa de interés primer periodo**

$$
i_1 = ((1 + TEA)^{n/360} - 1)
$$
  
\n
$$
i_1 = ((1 + 0.19)^{38/360} - 1)
$$
  
\n
$$
i_1 = 0.01853135123
$$

#### **Cálculo de la tasa de interés segundo periodo**

El día 18/12/2017, el cliente realiza su segundo pago (se considera 18 porque el día 17/12/2017 es domingo), los días trascurridos (n) es la diferencia entre el día de la liquidación de intereses 18/12/2017 y la fecha en que se realizó la última liquidación de intereses 17/11/2014 es de 31 días.

$$
i_2 = ((1 + TEA)^{n/360} - 1)
$$
  
\n
$$
i_2 = ((1 + 0.19)^{31/360} - 1)
$$
  
\n
$$
i_2 = 0.01509206474
$$

Y así podemos seguir calculando la tasa para el resto de periodos.

**Liquidación de intereses generados en el período.**

#### **La liquidación del interés correspondiente al primer periodo**

En este caso el monto del crédito  $(S)$  es igual al saldo de capital  $(Sk_0)$ , porque aún no se han realizado amortizaciones. Aplicamos la fórmula

<sup>5</sup> De acuerdo al tarifario vigente desde 01/08/2017, en la cual se estipula que para un crédito Mi construcción, la tasa de interés mínima es de 18% y la máxima 23%.

<sup>6</sup> Si la fecha de pago cae sábado, domingo o feriado; la cuota se cancela el primer día hábil siguiente.

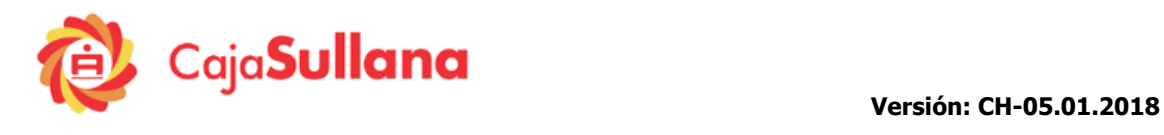

$$
I_1 = Sk_0 * i_1
$$
  
926.57 = 50,000 \* 0.01853135123

La liquidación de interés para el primer periodo es de 926.57 soles.

#### **Liquidación de intereses correspondientes al segundo periodo.**

En esta caso se necesita conocer el Saldo capital  $(Sk_1)$  (la forma cómo se determinó la explicaremos más adelante) por ahora, lo tomamos como datos  $Sk_1 = S/146,358.68$ 

$$
I_2 = Sk_1 * i_2
$$
  
S/. 699.65 = S/. 46,358.68 \* 0.01509206474

Y así podríamos seguir calculando para los demás periodos.

## **III.A. SEGURO DE DESGRAVAMEN**

#### **A. Seguro de desgravamen para el Primer Periodo**

#### **Cálculo de la tasa de Seguro de desgravamen (d).**

Para el cálculo de la prima de Seguro de desgravamen se utiliza la siguiente fórmula.

$$
d = \left[ \left( 1 + TSDA \right)^{n} / 360 - 1 \right]
$$

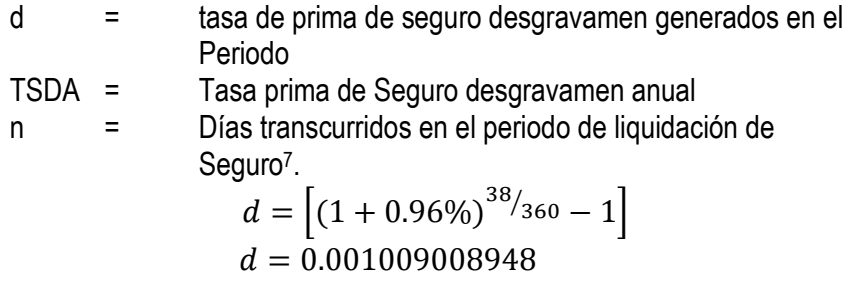

#### **Cálculo del pago correspondiente a prima de seguro de desgravamen (D).**  $D = Sk^*d$

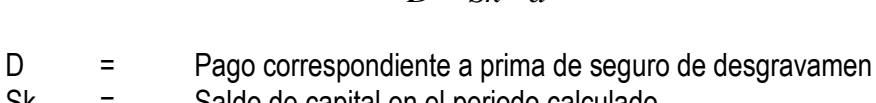

1

Sk = Saldo de capital en el periodo calculado.<br>d = Tasa de prima de seguro desgravamento d = Tasa de prima de seguro desgravamen generados en el período

 $D = 50.000 * 0.001009008948$ 

$$
D=50.4
$$

<sup>7</sup> La fecha del desembolso del crédito fue el 10/04/2017, el primer pago se realiza el día 17/11/2014. Los días transcurridos desde el desembolso hasta la fecha de liquidación es (n) es de 38 días.

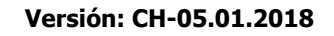

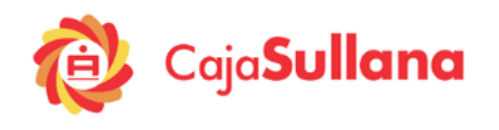

## **B. Seguro de desgravamen para el resto de periodos**

#### **Cálculo de la tasa de Seguro de desgravamen diaria (d).**

Para el cálculo de la prima de Seguro de desgravamen se utiliza la siguiente fórmula.

$$
d = \left[ \left( 1 + TSDA \right)^{1/360} - 1 \right]
$$

d = tasa de prima de seguro desgravamen generados en el Periodo

TSDA = Tasa prima de Seguro desgravamen anual

$$
d = \left[ (1 + 0.96\%)^{1/360} - 1 \right]
$$
  

$$
d = 0.00002653983218
$$

## **Cálculo del pago correspondiente a prima de seguro de desgravamen (D) para el resto de periodo.**

Una vez que se tiene tasa de seguro de desgravamen (d) para calcular el pago correspondiente a seguro por desgravamen (D) se debe aplicar la siguiente fórmula:

$$
D = Sk*d*30
$$

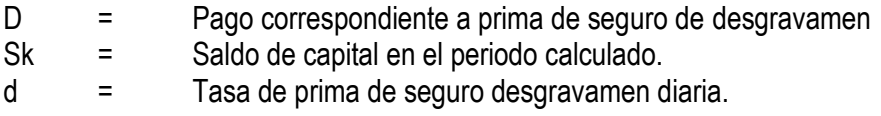

Prima de seguro de desgravamen para el segundo periodo. En esta caso se necesita conocer el Saldo capital (Sk<sub>1</sub>) (la forma cómo se determinó la explicaremos más adelante) por ahora, lo tomamos como datos  $Sk_1 = S/1.46,356.68$ 

$$
D = Sk * d * 30
$$
  

$$
D = 46,356.68 * 0.00002653983218 * 30
$$
  

$$
D = 36.91
$$

Y así podríamos seguir calculando para los demás periodos.

## **III.B. SEGURO CONTRA TODO RIESGO HIPOTECARIO**

La tasa de este seguro es de 0.2844%<sup>8</sup>.

:

1

#### **Cálculo de la tasa de Seguro Multiriesgo generado en el período (dm)**

Para el cálculo de la prima de Seguro contra todo riesgo se utiliza la siguiente fórmula.

$$
dr = \frac{TSRA}{n}
$$

dr = tasa de prima de seguro contra todo riesgo generados en el periodo.

<sup>8</sup> De acuerdo al tarifario vigente desde el 15/11/2016

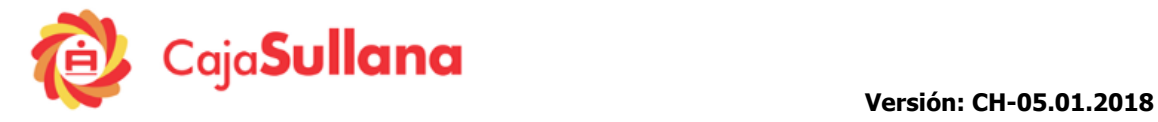

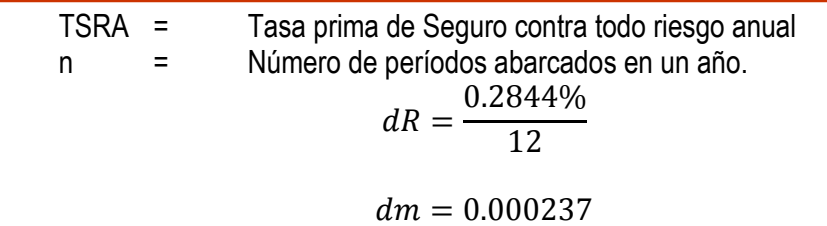

**Cálculo del pago correspondiente a prima de seguro Multiriesgo (Dm).**  $Dm = S^* dm$ 

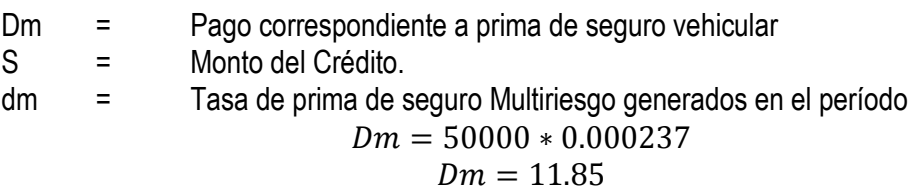

El cliente paga un segurocontra todo riesgo de 11.85 soles cada mes durante la duración del préstamo, es decir, en los 12 meses.

#### **Procedimiento para determinar la Cuota total a pagar**

1. Se calcula el plazo del crédito en días

Sabemos que la fecha del desembolso del crédito es el 10/10/2017, luego los 17 de cada mes se realizan pagos, y el crédito es de 12 cuotas, por lo tanto el último pago se realizará el 17 de Octubre del 2018.

> *p dias* 372 *p* = 17/10/2018 – 10/10/2017 *p Fecha de ultima cuota fecha de desembolso de credito*

2. Se calcula la tasa agregada mensual

$$
TAEM = [(1 + TEA)^{30/360} - 1] + [(1 + TSDA)^{30/360} - 1]
$$

Donde:<br>TEA  $=$  Tasa efectiva anual TSDA = Tasa seguro desgravamen anual TAEM = Tasa agregada efectiva mensual

$$
TAEM = [(1 + 0.19)^{30}/_{360} - 1] + [(1 + 0.96)^{30}/_{360} - 1]
$$

$$
TAEM = [0.01460169] + [0.00079650]
$$

$$
TAEM = 0.015398
$$

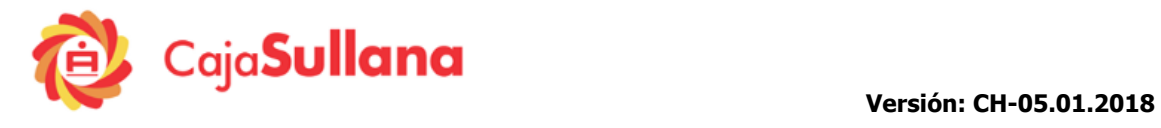

## 3. Se calcula la tasa agregada anual

$$
TABA = [(1 + TAEM)^{12} - 1]
$$

Donde:

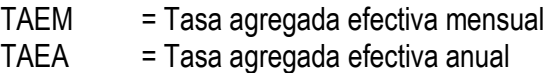

 $TABA = [(1 + 0.015398)^{12} - 1]$  $TABA = 0.20125888$ 

**Cálculo del valor futuro del crédito (V)**

$$
V = C * (1 + T A E A)^{p/360}
$$

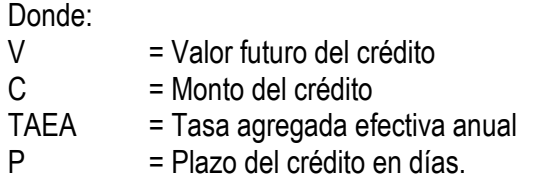

 $V= 50,000*(1+0.20125888)^{372}/_{360}$ 

 $V = 60,431.193191$ 

**Cálculo de los factores**

$$
F_t = \left(1+TABA\right)^{A_t/360}
$$

Donde

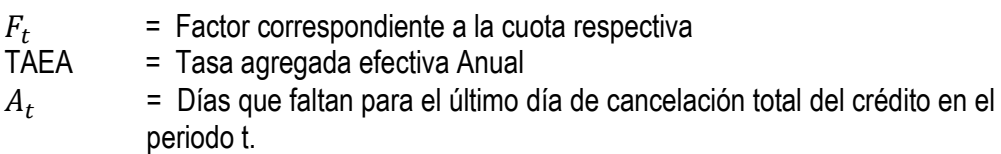

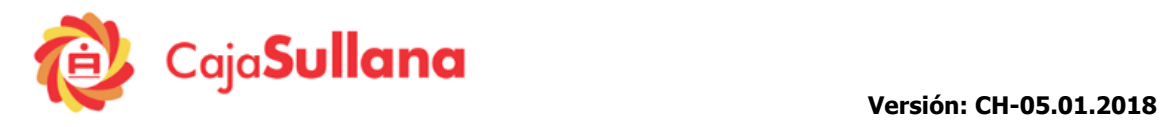

$$
F_1 = (1 + 0.20125888)^{334/360} = 1,185455015
$$
  
\n
$$
F_2 = (1 + 0.20125888)^{303/360} = 1,166883452
$$
  
\n
$$
F_3 = (1 + 0.20125888)^{273/360} = 1,149188038
$$
  
\n
$$
F_4 = (1 + 0.20125888)^{242/360} = 1,131184641
$$
  
\n
$$
F_5 = (1 + 0.20125888)^{214/360} = 1,115166055
$$
  
\n
$$
F_6 = (1 + 0.20125888)^{183/360} = 1,097695652
$$
  
\n
$$
F_7 = (1 + 0.20125888)^{153/360} = 1,081049449
$$
  
\n
$$
F_8 = (1 + 0.20125888)^{121/360} = 1,063571644
$$
  
\n
$$
F_9 = (1 + 0.20125888)^{92/360} = 1,047976583
$$
  
\n
$$
F_{10} = (1 + 0.20125888)^{61/360} = 1,031558784
$$
  
\n
$$
F_{11} = (1 + 0.20125888)^{30/360} = 1,015398188
$$
  
\n
$$
F_{12} = (1 + 0.20125888)^{00/360} = 1,015398188
$$

**Sumatoria de los factores**

$$
\sum_{1}^{N} F = F_1 + F_2 + F_3 + \dots + F_N
$$
  
\n
$$
\sum_{1}^{N} F = 1,185455015 + 1,166883452 + 1,149188038 + \dots + 1
$$
  
\n
$$
\sum_{1}^{N} F = 13,0851275
$$

**Cálculo de la cuota**

$$
Cuota = \frac{V}{\sum_{1}^{N} F}
$$

Donde:

- V = Valor futuro del crédito
- F = Factor de crédito
- N = Número de cuotas pactadas

$$
Cuota = \frac{60431,193191}{13,0851275}
$$

$$
Cuota = S/. 4.618,31138
$$

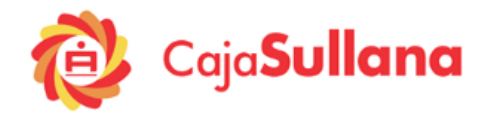

## **Calculo ITF (si afecto a ITF)**

Al momento de aplicar el ITF a la cuota se obtiene 0.23, el segundo decimal es mayor a 5, por lo tanto la cuota si es afecta al ITF.

 $ITF = CUOTA * 0.005\% = 4618.31 * 0.005\% = 0.23$ 

cuota a pagar =  $S/$ . 4.618,51 cuota a pagar = S/. 4.618,31138 + (0.20)  $cuota$  a pagar  $= Cuota + (TotalITF)$ 

**Nota: El cliente debe cancelar un monto total de 4,630.36 soles cada mes durante el periodo de préstamo que incluye la cuota a pagar 4618.51 más los 11.85 soles del seguro Multiriesgo.** No obstante, para la elaboración de la tabla de amortización, se separa el monto de cuota calculada en "cuota (\*)", ITF y el pago por prima de seguro Multiriesgo Pyme Hogar.

#### **Procedimiento de amortización de capital.**

Para construir una tabla de amortización se sigue el siguiente procedimiento:

- 1) Como punto de inicio, tomamos el importe del pago total a realizar, (Cuota a pagar)
- 2) Se resta la cuota correspondiente al pago del ITF, Prima de Seguro de desgrávamen  $(D_N)$ , y los Intereses correspondientes  $(I_N)$ .
- 3) El resultado es la cantidad destinada a amortizar. (amortizaciónt)
- 4) La deuda pendiente  $(Sk_N)$  se obtiene al restar el capital vivo a principios de cada período menos la cuota de amortización de ese mismo período.

#### **Amortización**

*Amortización* $_{\scriptscriptstyle N}$  *= Cuota a pagar – ITF – D* $_{\scriptscriptstyle N}$  *– I* $_{\scriptscriptstyle N}$  $A$ mortización $_3$  = Cuota a pagar – ITF –  $D_3$  – I $_3$  $A$ mortización $_2$  = Cuotaa  $p$ agar – ITF –  $D_2 - I_2$ *Amortización*<sub>1</sub> = Cuota a pagar – ITF – D<sub>1</sub> – I<sub>1</sub> ..... .....

#### **Siendo:**

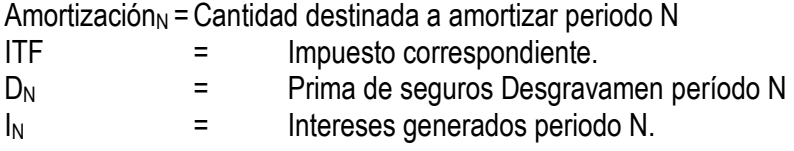

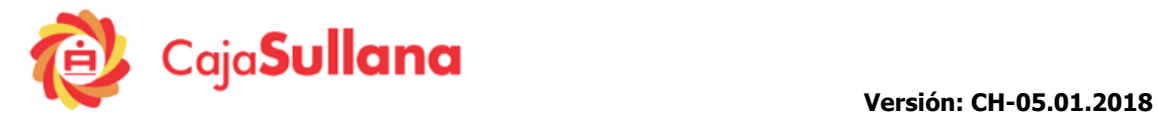

..... S/. 4.618,51 S/. 0.20 S/. 36,91 S/. 699,65 S/. 3.881,75 2 *Amortización* S/. 4.618,51 S/. 0.20 S/. 50,4 S/. 926,57 S/. 3.641,32 1 *Amortización*

Amortización<sub>12</sub> = S/. 4.618,51 – S/. 0.20 – S/. 3,62 – S/. 66,41 = S/. 4.548,00

#### **Deuda amortizada**

 $\frac{S k_{N}}{S} = \frac{S k_{N-1}}{S} - \frac{A mortización_{N}}{S} = 0$ ......................... .........................  $Sk_0 = Monte$  *de credito*  $(C)$ Sk<sub>2</sub> = Sk<sub>1</sub> – Amortización<sub>2</sub> Sk<sub>1</sub> = Sk<sub>0</sub> – Amortización<sub>1</sub>

Siendo

 $Sk_N =$  Saldo de capital

......................... .........................  $Sk_2 = S/.46.358,68 - S/.3.881,75 = S/.42.477,00$  $Sk_1 = 50,000.00 - S$ . 3.641,32 = S. 46.358,68  $Sk_0 = 50000$ 

 $Sk_{12} = S$ . 4.548,00 – S. 4.548,00 = 0

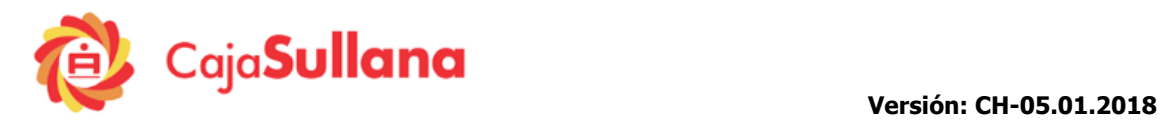

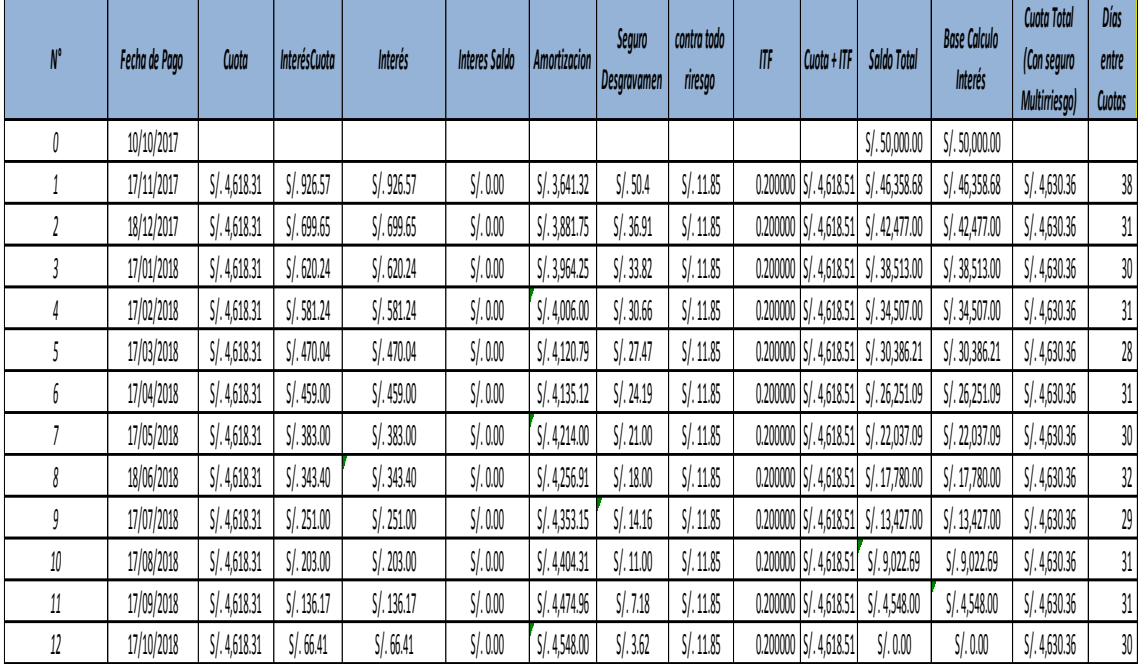

**Cronograma Con pagos**

Una vez que tenemos los Totales a Pagar, y con el crédito desembolsado podemos hallar la TCEA del crédito. La TCEA se calcula igualando el valor actual de todas las cuotas con el monto que efectivamente haya sido recibido en el prestamo. La TCEA, para el caso de productos activos bajo el sistema de cuotas, procede bajo el supuesto de cumplimiento de todas las condiciones pactadas utilizando la forula señalada en el Anexo N° 01 del reglamento que se muestra a continuacion:

$$
i_a = (1 + i_t)^k - 1
$$

 $i_a$  = tasa de costo efectivo anual  $i_t$  = tasa de costo efectivo correspondiente al periodode pago de la cuota  $k =$  numero d ecuotas al año

Para hallar  $i_t$ , se ha empleado la fórmula de la TIR y para calcular la TCEA, se ha empleado la formula descrita anteriormente, obteniendo:

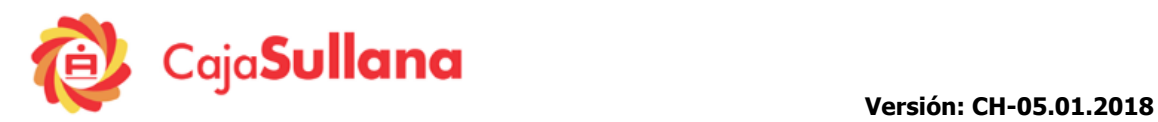

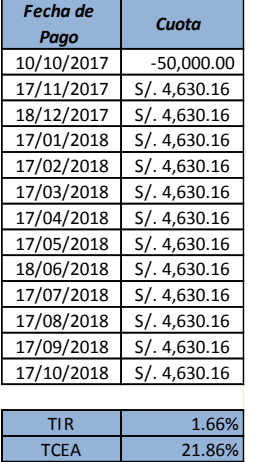

#### **Ejemplo: liquidación de pago con días de atraso.**

El cliente tiene que realizar un pago de su última cuota de crédito por 4630.36 soles el día 17/10/2018, suponer que el cliente tendrá un contratiempo y realizara el pago el día 30/10/2018, pagando con un retraso de 13 días.

#### **Definiendo**

 $\mathcal{L}uota_m = Interes_N + Amortización_N$ 

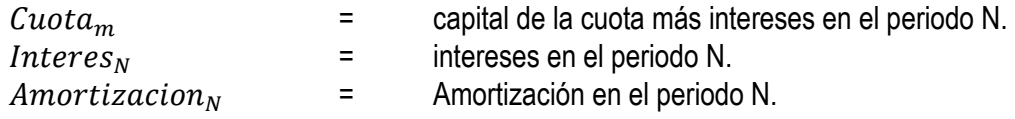

La amortización y el interes en el periodo 12 son 4548 y 66.41 respectivamente.

$$
Cuota_m = 66.41 + 4548 = 4614.41
$$

#### **Cálculo de la tasa moratorio (im)**

La tasa anunciada en los tarifarios. Al momento de realizar el ejemplo es de 162.00 %<sup>9</sup>, aplicamos la fórmula:

$$
im = ((1 + TMA)^{n/360} - 1)
$$

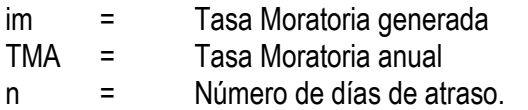

$$
i_m = \left( \left( 1 + 1.62 \right)^{13} / 360 - 1 \right) = 0.0353932
$$

#### **Cálculo de los Intereses moratorio generado (Im).**

El interés se aplica sobre la  $Cuota_m$ , una vez que se tiene (im), se aplica la siguiente fórmula

<sup>1</sup> <sup>9</sup> Tasa Moratoria según Tarifario del 10/10/2016

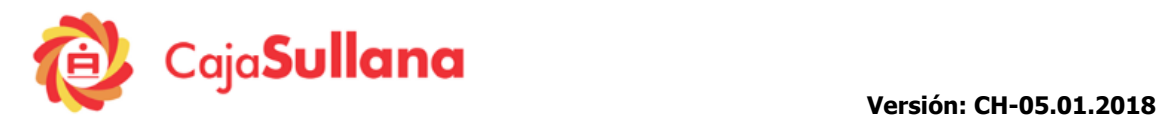

 $Im = cuota_{m} * im$ 

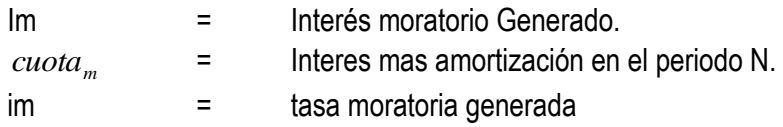

 $Im = 4614.41 * 0.0353932 = S/0.163.32$ 

#### **Cálculo de la tasa interés compensatorio por los días de vencimiento**

Para el cálculo de la tasa compensatoria en el periodo moratorio. Se utiliza la siguiente fórmula:

$$
ic = ((1 + TEA)^{n/360} - 1)
$$

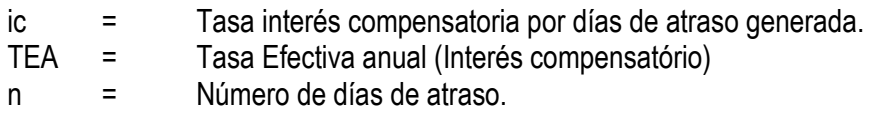

$$
i_c = \left( \left( 1 + 0.19 \right)^{13} / 360 - 1 \right) = 0.00630142
$$

#### **Cálculo de la tasa Interés compensatorio por los días de vencimiento. (Ic)**

El interés compensatorio por los días de vencimiento se aplica sobre la  $Cuota_m$ , una vez que se tiene (ic), se aplica la siguiente fórmula

$$
Ic = cuota_m * ic
$$

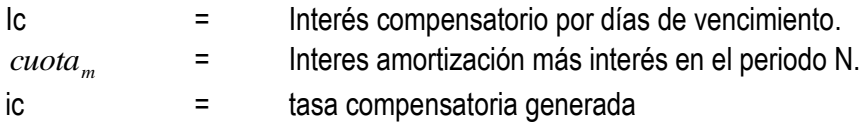

 $I_c = 4614.41 \times 0.00630142 = 29.08$ 

#### **Procedimiento de liquidación del monto a cancelar con días de atraso.**

Im =  $cuota_m * im$ <br>noratorio Generado.<br>mas amortización en el periodo N.<br>tatoria generada<br> $+1 * 0.0353932 = S$ . 163.32<br>info por los días de vencimiento<br>en el periodo moratorio. Se utiliza la siguiente fórmula:<br> $((1 + TFA)^{n/360} - 1)$ <br> El total a cancelar será la cuota total en la fecha pactada en el cronograma más el interés compensatorio generado en los días de vencimiento más los intereses moratorios generados por los días de atraso. A este total se debe aplicar el impuesto a las transacciones financieras (ITF) correspondiente. Para la liquidación se utiliza la siguiente fórmula.

4822.96 *Cuota total <sup>a</sup> pagar* (4630.36 29.08 163.32)) (0.2) *Cuota total <sup>a</sup> pagar* Im ( ) *Cuota total <sup>a</sup> pagar monto total <sup>a</sup> pagar Ic TotalITF*

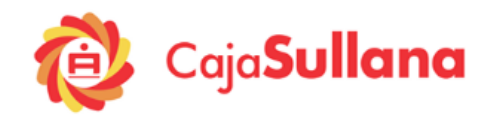

### **Ejemplo: Pagos con fechas fijas de pago y con periodo de gracia**

En este caso, se considera los mismos datos del ejemplo anterior en el cual la fecha de desembolso es el 10/10/2017 pero el cliente paga su primera cuota el 18/12/2017, por lo tanto, se otorgan 69 días de periodo de gracia (periodo en el cual el cliente no cancela cuota).

#### **Cálculo de la tasa de interés primer periodo**

$$
i_1 = ((1 + TEA)^{n/360} - 1)
$$
  
\n
$$
i_1 = ((1 + 0.19)^{69/360} - 1)
$$
  
\n
$$
i_1 = 0.03390309232
$$

#### **Cálculo de la tasa de interés segundo periodo**

Considerando que el cliente se ha comprometido los 17 de cada mes, y estamos asumiendo que cumple con los compromisos pactados, el día 17/01/2018 realiza su segundo pago, los días trascurridos (n) es la diferencia entre el día de la liquidación de intereses 17/01/2018 y la fecha en que se realizó la última liquidación de intereses 18/12/2017 es de 30 días.

$$
i_2 = ((1 + TEA)^{n/360} - 1)
$$
  
\n
$$
i_2 = ((1 + 0.19)^{30/360} - 1)
$$
  
\n
$$
i_2 = 0.014601688705
$$

#### **Liquidación de intereses generados en el período.**

#### **La liquidación del interés correspondiente al primer periodo**

En este caso el monto del crédito  $(S)$  es igual al saldo de capital  $(Sk_0)$ , porque aún no se han realizado amortizaciones. Aplicamos la fórmula

$$
I_1 = Sk_0 * i_1
$$
  
S/.1695.15 = 50,000 \* 0.03390309232

La liquidación de interés para el primer periodo es de S/. 1695.15 soles.

#### **Liquidación de intereses correspondientes al segundo periodo.**

En esta caso se necesita conocer el Saldo capital (Sk1) (la forma cómo se determinó la explicaremos más adelante) por ahora, lo tomamos como datos  $Sk<sub>1</sub> = S/$ . 47096.35

$$
I_2 = Sk_1 * i_2
$$
  
S/. 687.69 = S/. 47096.35 \* 0.014601688705  

$$
I_2 = 688
$$

### **Procedimiento para calcular gastos y comisiones.**

#### **III.A. SEGURO DE DESGRAVAMEN**

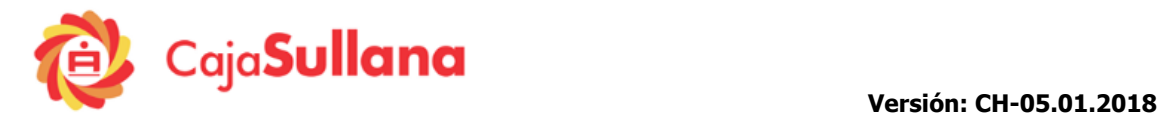

### **C. Seguro de desgravamen para el Primer Periodo**

#### **Cálculo de la tasa de Seguro de desgravamen (d).**

Para el cálculo de la prima de Seguro de desgravamen se utiliza la siguiente fórmula.

$$
d = [(1 + TSDA)^{n/360} - 1]
$$

d = tasa de prima de seguro desgravamen generados en el Periodo

TSDA = Tasa prima de Seguro desgravamen anual n = Días transcurridos en el periodo de liquidación de

Seguro<sup>10</sup>.

Del 10/10/2017 al 18/12/2017, hay 69 días:

$$
d = [(1 + 0.96\%)^{69}/360 - 1]
$$
  

$$
d = 0.001832901836
$$

## **Cálculo del pago correspondiente a prima de seguro de desgravamen (D).**  $D = Sk * d$

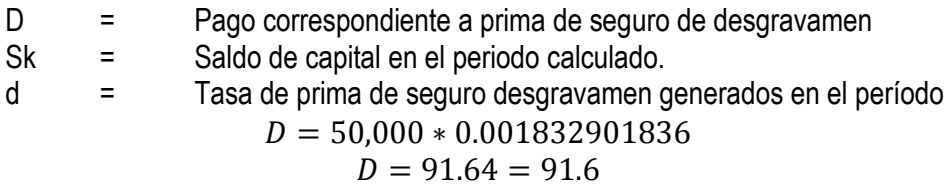

**D. Seguro de desgravamen para el resto de periodos**

#### **Cálculo de la tasa de Seguro de desgravamen diaria (d).**

1

Para el cálculo de la prima de Seguro de desgravamen se utiliza la siguiente fórmula.

$$
d = \left[ \left( 1 + TSDA \right)^{1/360} - 1 \right]
$$

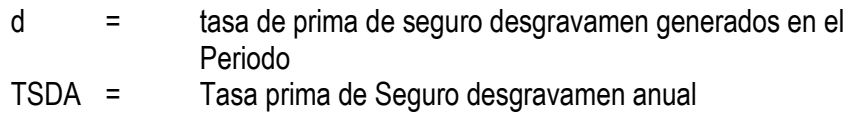

$$
d = \left[ (1 + 0.96\%)^{1/360} - 1 \right]
$$
  

$$
d = 0.00002653983218
$$

## **Cálculo del pago correspondiente a prima de seguro de desgravamen (D) para el resto de periodo.**

<sup>10</sup> La fecha del desembolso del crédito fue el 10/04/2017, el primer pago se realiza el día 17/11/2014. Los días transcurridos desde el desembolso hasta la fecha de liquidación es (n) es de 38 días.

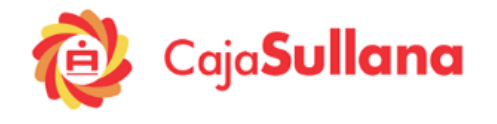

Una vez que se tiene tasa de seguro de desgravamen (d) para calcular el pago correspondiente a seguro por desgravamen (D) se debe aplicar la siguiente fórmula:

$$
D = Sk*d*30
$$

- D = Pago correspondiente a prima de seguro de desgravamen Sk = Saldo de capital en el periodo calculado.
- d = Tasa de prima de seguro desgravamen diaria.

Prima de seguro de desgravamen para el segundo periodo. En esta caso se necesita conocer el Saldo capital (Sk1) (la forma cómo se determinó la explicaremos más adelante) por ahora, lo tomamos como datos  $Sk_1 = S/147096.35$ 

$$
D = Sk * d * 30
$$
  

$$
D = 47096.35 * 0.00002653983218 * 30
$$
  

$$
D = 337.497 = 37.50
$$

Y así podríamos seguir calculando para los demás periodos.

## **III.B. SEGURO CONTRA TODO RIESGO HIPOTECARIO**

La tasa de este seguro es de 0.2844%<sup>11</sup>.

:

## **Cálculo de la tasa de Seguro Multiriesgo generado en el período (dm)**

Para el cálculo de la prima de Seguro contra todo riesgo se utiliza la siguiente fórmula.

$$
dr = \frac{TSRA}{n}
$$

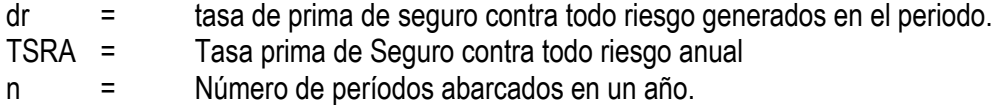

$$
dR = \frac{0.2844\%}{12}
$$

$$
dR=0.000237
$$

## **Cálculo del pago correspondiente a prima de seguro contra todo riesgo (Dm).**  $DR = S * dR$

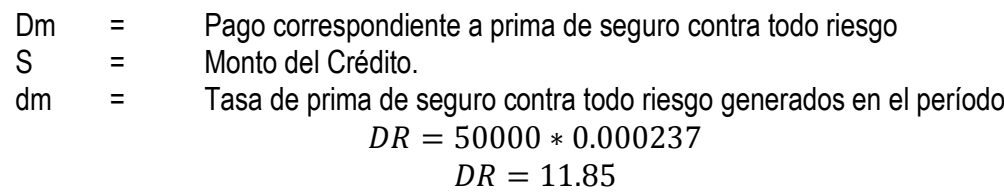

Para el pago de la primera cuota, deberá pagar 11.82\*2, es decir, deberá pagar 23.70 porque son

<sup>1</sup> <sup>11</sup> De acuerdo al tarifario vigente desde el 15/11/2016

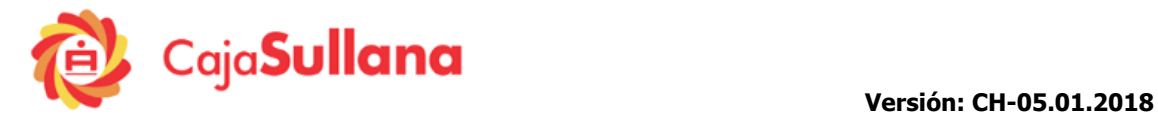

dos meses del periodo de gracia.

.

El cliente paga un seguro contra todo riesgo de 11.85 soles el resto de periodos.

#### **Cálculo del plazo del crédito en número de días**

*p dias* 403 *p* = 17/11/2018 – 10/10/2017 *p Fecha de ultima cuota fecha de desembolso de credito*

**Cálculo de la tasa agregada mensual**

$$
TAEM = [(1 + TEA)^{30/360} - 1] + [(1 + TSDA)^{30/360} - 1]
$$

Donde:

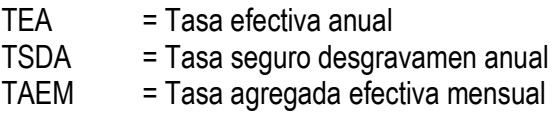

$$
TAEM = \left[ (1 + 0.19)^{30/360} - 1 \right] + \left[ (1 + 0.96\%)^{30/360} - 1 \right]
$$

$$
TAEM = [0.01460169] + [0.00079650]
$$

$$
TAEM = 0.20125888
$$

**Cálculo de la tasa agregada anual**

$$
TABA = [(1 + TAEM)^{12} - 1]
$$
  
\n
$$
TAEA = [(1 + 0.20125888)^{12} - 1]
$$
  
\n
$$
TAEA = 0.20125888
$$

**Cálculo del valor futuro del crédito (V)**

$$
V = C * (1 + T A E A)^{p/360}
$$
  

$$
V = 50,000 * (1 + 0.20125888)^{403/360}
$$
  

$$
V = 31392.987
$$

**Cálculo de los factores**

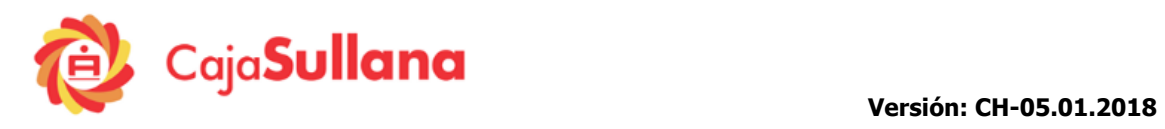

$$
F_1 = (1 + 0.20125888)^{334/360} = 1,185455015
$$
  
\n
$$
F_2 = (1 + 0.20125888)^{304/360} = 1,167477969
$$
  
\n
$$
F_3 = (1 + 0.20125888)^{273/360} = 1,149188038
$$
  
\n
$$
F_4 = (1 + 0.201258883)^{245/360} = 1,132914508
$$
  
\n
$$
F_5 = (1 + 0.20125888)^{214/360} = 1,115166055
$$
  
\n
$$
F_6 = (1 + 0.20125888)^{184/360} = 1,098254918
$$
  
\n
$$
F_7 = (1 + 0.20125888)^{184/360} = 1,080498945
$$
  
\n
$$
F_8 = (1 + 0.20125888)^{123/360} = 1,06465568
$$
  
\n
$$
F_9 = (1 + 0.20125888)^{92/360} = 1,047976583
$$
  
\n
$$
F_{10} = (1 + 0.20125888)^{61/360} = 1,031558784
$$
  
\n
$$
F_{11} = (1 + 0.20125888)^{61/360} = 1,015915525
$$
  
\n
$$
F_{12} = (1 + 0.20125888)^{60/360} = 1.0000
$$
  
\n
$$
\sum_{1}^{N} F = F_1 + F_2 + F_3 + ... + F_N
$$
  
\n
$$
\sum_{1}^{N} F = 1,185455015 + 1,167477969 + 1,149188038 + ... + 1
$$
  
\n
$$
\sum_{1}^{N} F = 13,08906202
$$

**Cálculo de la cuota**

$$
Cuota = \frac{V}{\sum_{1}^{N} F}
$$

$$
Cuota = \frac{61392,987}{13,08906202}
$$

Cuota = S/. 4.690,40

## **Cuota total a pagar (SI afecto a ITF)**

Al momento de aplicar el ITF a la cuota se obtiene 0.23, el segundo decimal es mayor a 5, por lo tanto la cuota si es afecta al ITF.

$$
ITF = CUOTA * 0.005\% = 4690.40 * 0.005\% = 0.23
$$

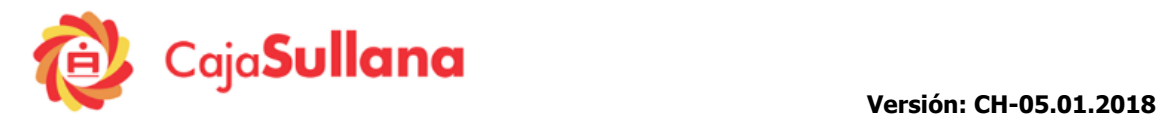

S/. 4.690,60 *Cuota total <sup>a</sup> pagar* Cuota total a pagar = S/. 4.690,40 + (0.2) ( ) *Cuota total <sup>a</sup> pagar Cuota TotalITF*

Se han utilizado los mismos procedimientos para calcular la cuota, las tasas de intereses, la amortización y saldos como en el caso de pagos con fechas fijas explicados anteriormente y se procede a la elaboración del cuadro de amortización como se muestra a continuación:

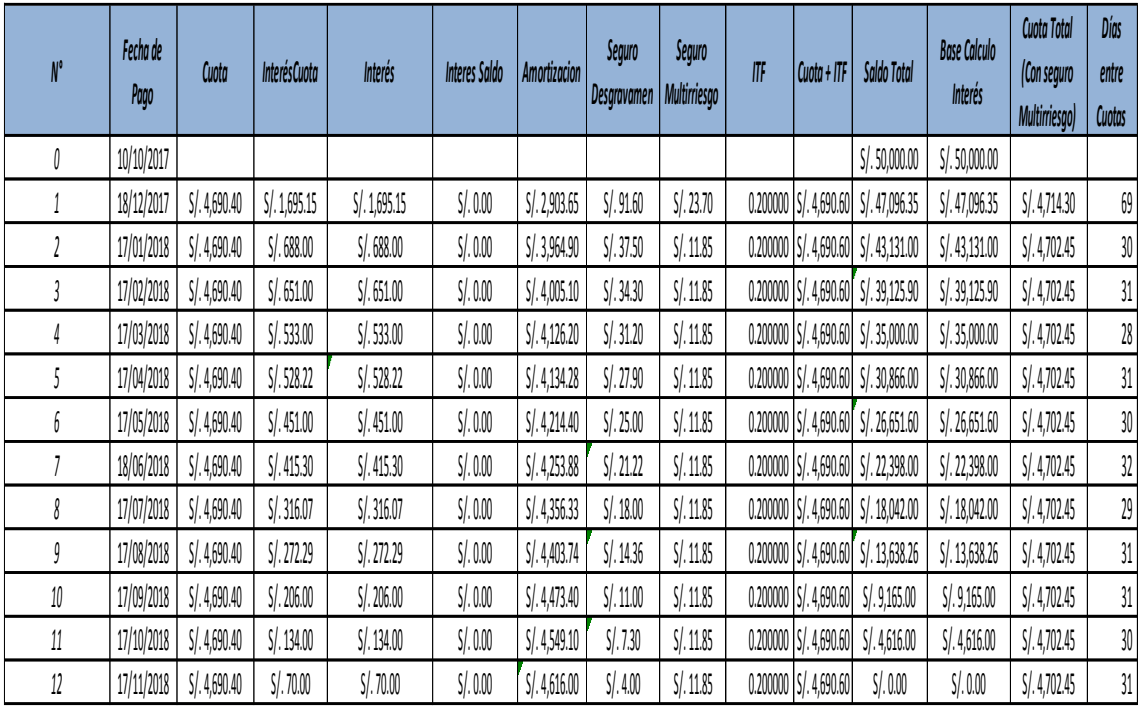

Se usa el mismo procedimiento para calcular la TCEA:

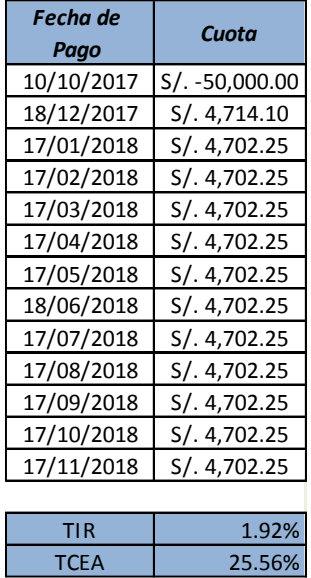

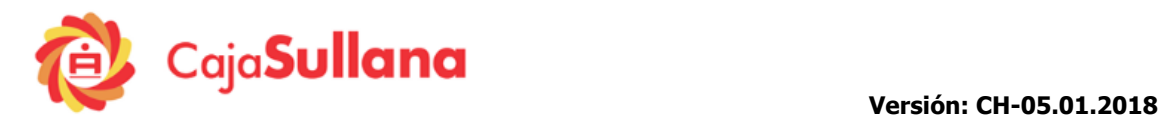

**"La empresa tiene la obligación de difundir información de conformidad con la Ley N° 28587 (modificada por Ley N° 29888) y el Reglamento de Gestión de Conducta de Mercado del Sistema Financiero, aprobado mediante Resolución SBS Nº 3274-2017".**

**NOTA:** La **regla de cálculo para determinar el ITF**, dice que se trunca al segundo decimal, es decir: Si el dígito del ITF correspondiente al tercer decimal es inferior, igual o superior a cinco (5), debe suprimirse.

Según Modificación del Artículo Nº 13 del TUO (Texto Único Ordenado), de la Ley para la Lucha contra la Evasión y para la formalización de la Economía.